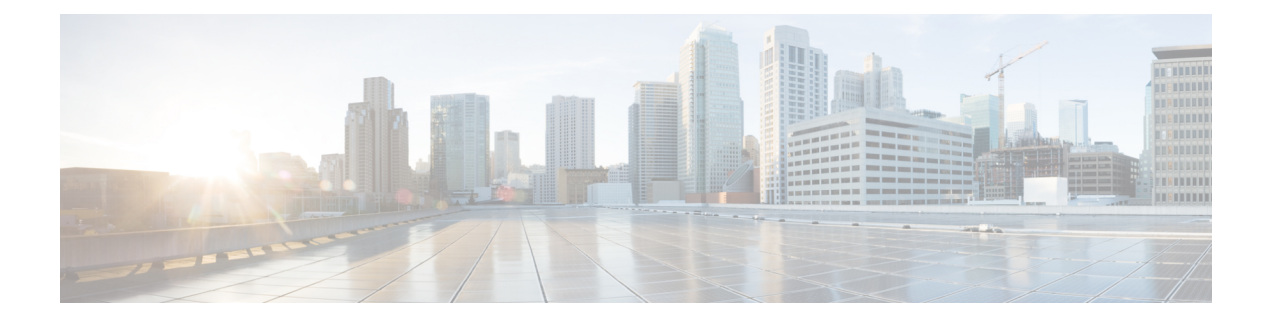

## **Deployment Overview**

• [Deployment](#page-0-0) Overview Workflow, on page 1

## <span id="page-0-0"></span>**Deployment Overview Workflow**

We recommend that you read the release notes document for your platform. Review the requirements to confirm that all hardware and software meet them.Failure to meet all requirements can result in a nonfunctional deployment.

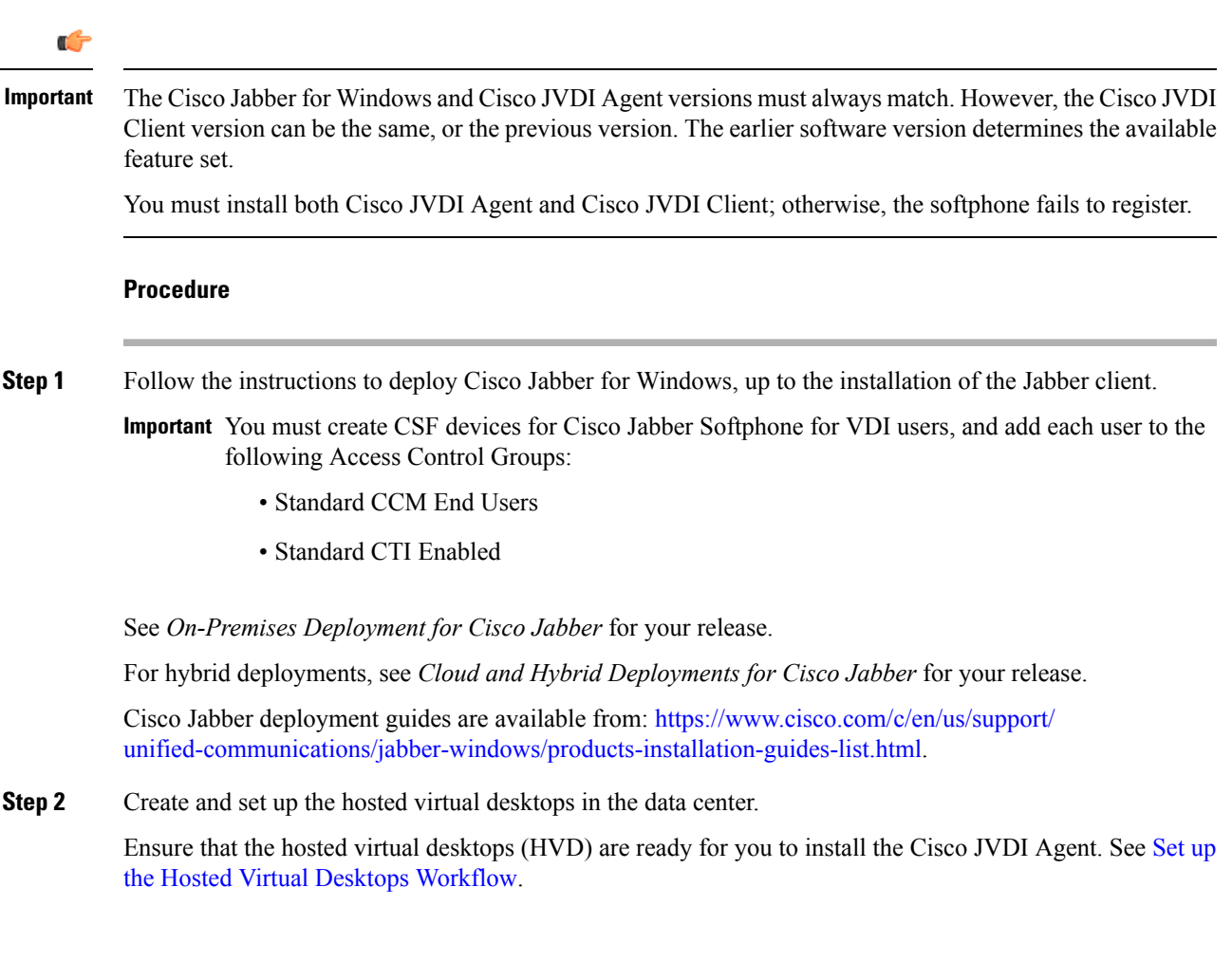

## **Step 3** Set up and configure the thin clients. See the documentation for the thin clients.

**Step 4** Install the Cisco Jabber Softphone for VDI components on the thin clients and the HVDs.

- Install the Components [Workflow—HP](jvdi_b_deploy-install-jvdi-12-7_chapter4.pdf#nameddest=unique_18) Thin Pro
- Install the Components [Workflow—Ubuntu](jvdi_b_deploy-install-jvdi-12-7_chapter4.pdf#nameddest=unique_19)
- Install the Components [Workflow—Unicon](jvdi_b_deploy-install-jvdi-12-7_chapter4.pdf#nameddest=unique_20) eLux
- Install the Components [Workflow—Windows](jvdi_b_deploy-install-jvdi-12-7_chapter4.pdf#nameddest=unique_21)